# **Global illumination with many-light methods**

Jaroslav Křivánek *Charles University, Prague*

# **Review: Path integral formulation of light transport**

Veach, 1998

### **Zobrazovací rovnice v 3b formulaci**

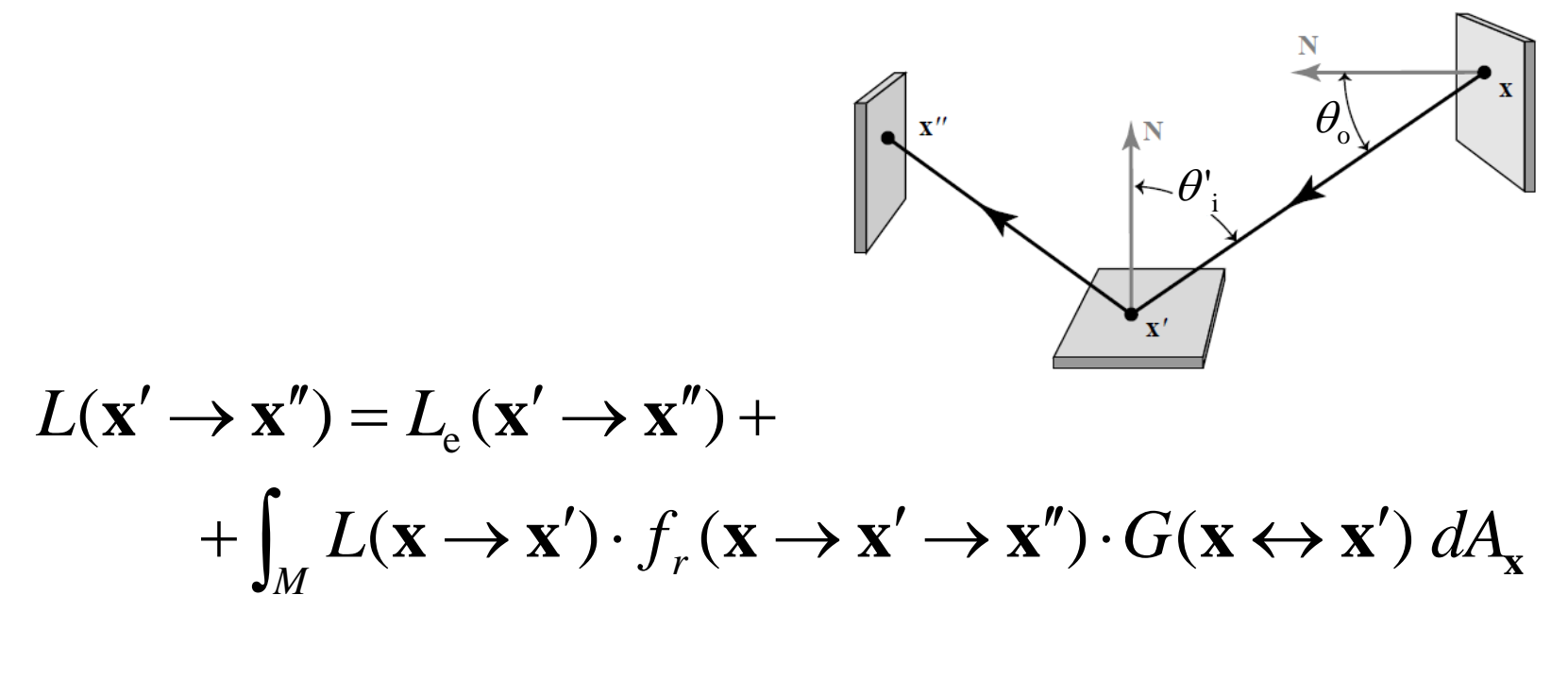

$$
G(\mathbf{x} \leftrightarrow \mathbf{x}') = V(\mathbf{x} \leftrightarrow \mathbf{x}') \frac{\left| \cos \theta_o \cos \theta'_i \right|}{\left\| \mathbf{x} - \mathbf{x}' \right\|^2}
$$

### **Měřicí rovnice v 3b formulaci**

Rovnovážná radiance (Řešení zobrazovací rovnice)

$$
I_j = \int_{M \times M} W_e^{(j)}(\mathbf{x} \to \mathbf{x}') \cdot L(\mathbf{x} \to \mathbf{x}') \cdot G(\mathbf{x} \leftrightarrow \mathbf{x}') dA_{\mathbf{x}} dA_{\mathbf{x}'}
$$
  
Důležitost **emitovaná z x' do x**  
(Značení: šipka = směr šíření světla, nikoli důležitosti)

**x**' ... na senzoru **x** … na ploše scnény

### **Transport světla jako integrál přes prostor světelných cest**

 **Cíl:** místo integrální rovnice chceme formulovat transport světla jako integrál přes cesty:

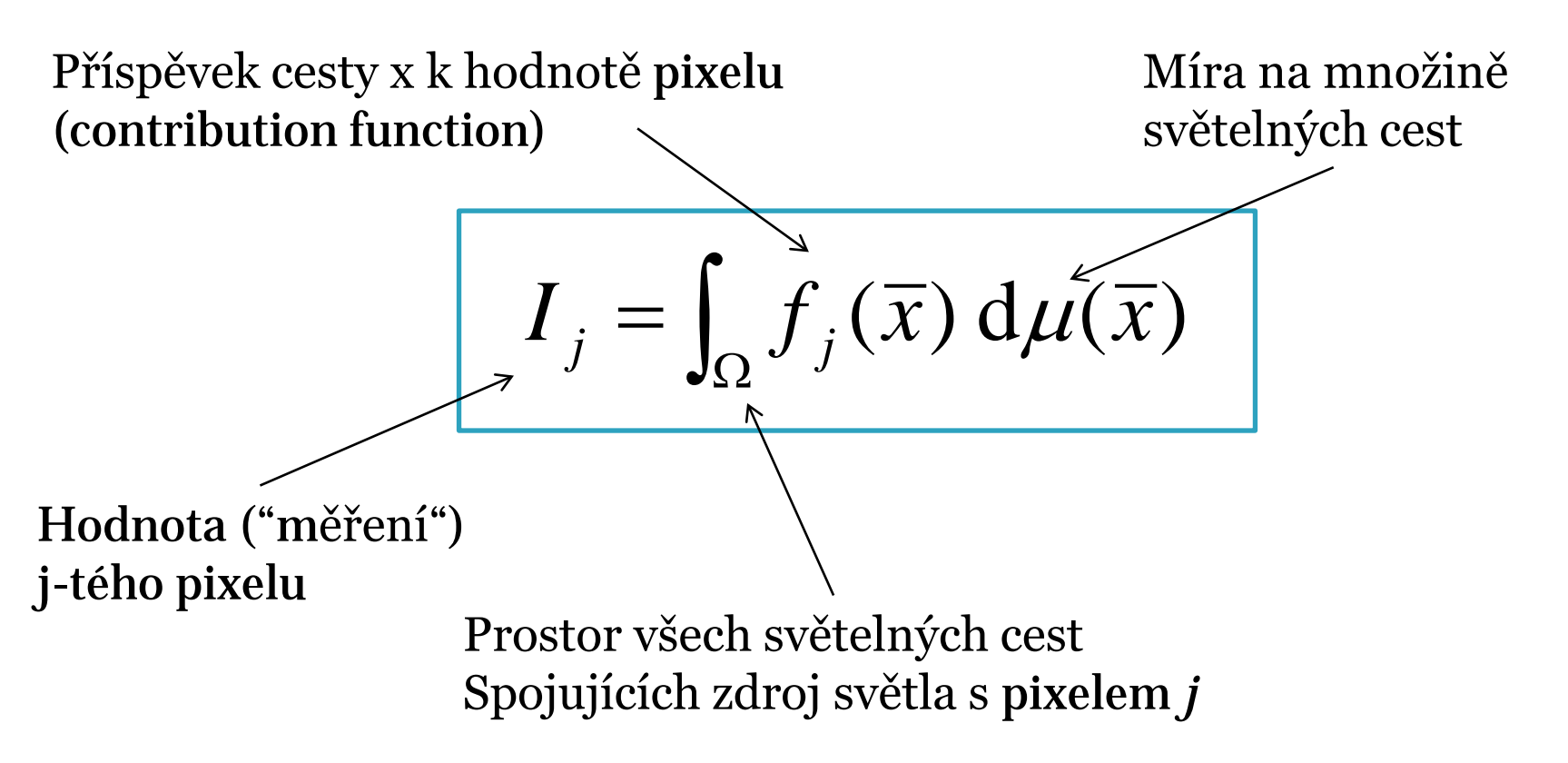

### **Obor integrování**

### … množina cest délky *k*

$$
\overline{\mathbf{x}} = \mathbf{x}_0 \mathbf{x}_1 \dots \mathbf{x}_k
$$

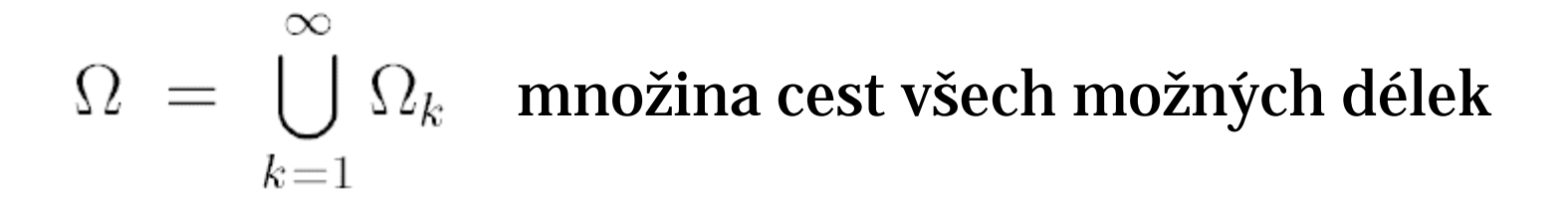

### **Míra na prostoru cest**

Diferenciální míra pro cesty délky *k*

$$
d\mu(\bar{x}) = d\mu(\mathbf{x}_0 \dots \mathbf{x}_k) = dA_{\mathbf{x}_0} \cdots dA_{\mathbf{x}_k}
$$

Tj. násobný integrál přes plochu scény, pro každý vrchol cesty jedna "fajfka"

### **Aplikace integrálu přes cesty**

$$
I_j = \int_{\Omega} f_j(\overline{x}) \, d\mu(\overline{x})
$$

Odhad integrálu pomocí klasických Monte Carlo metod:

$$
I_j \approx \frac{f_j(\overline{X})}{p(\overline{X})}
$$

Jak definovat a spočítat hustotu na prostoru cest?

### **Hustota p-nosti na prostoru cest**

■ Hustota pravděpodobnosti cesty

$$
\overline{\mathbf{X}} = \mathbf{X}_0 \mathbf{X}_1 \dots \mathbf{X}_k
$$

Sdružená hustota pozic vrcholů cesty:

$$
p(\overline{\mathbf{x}}) = p(\mathbf{x}_0, \mathbf{x}_1, ..., \mathbf{x}_k)
$$
  
=  $p(\mathbf{x}_0) p(\mathbf{x}_1 | \mathbf{x}_0) p(\mathbf{x}_2 | \mathbf{x}_0, \mathbf{x}_1) ...$ 

 Součin podmíněných hustot pro jednotlivé vrcholy (vzhledem k plošné míře)

### **Hustota pro vzrokování směru**

- Hustota p-nosti není invariantní vůči míře
- Nutno konvertovat z dω na d*A*

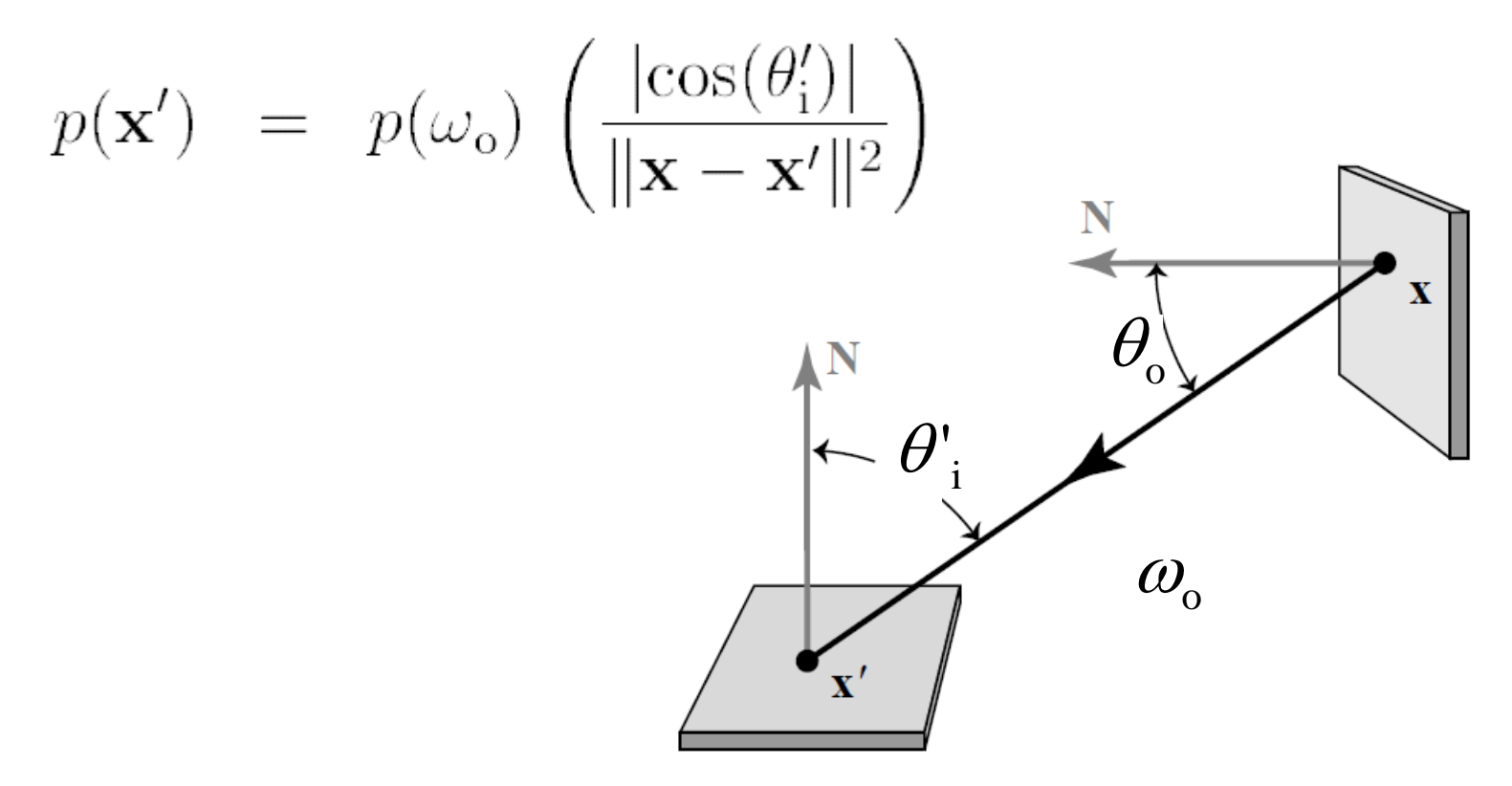

Keller, 1997

### **Instant Radiosity**

Alexander Keller\*

Universität Kaiserslautern

#### **Abstract**

We present a fundamental procedure for instant rendering from the radiance equation. Operating directly on the textured scene description, the very efficient and simple algorithm produces photorealistic images without any finite element kernel or solution discretization lation scheme based on low discrepancy sampling has been introduced in [Kel96b]. This deterministic scheme converges smoother at a slightly superior rate and exposes no variance as compared to stochastic algorithms. In bidirectional path tracing [LW93, VG94], even the discretization of the solution of the radiance equation has been avoided, but the rendering time is far from realtime.

**SIGGRAPH 1997**

- <http://dl.acm.org/citation.cfm?id=258769>
- The "original" many-light method
- Probably the first GPU-based GI algorithm

• Approximate indirect illumination by **Virtual Point Lights (VPLs)** 

### 1. Generate VPLs

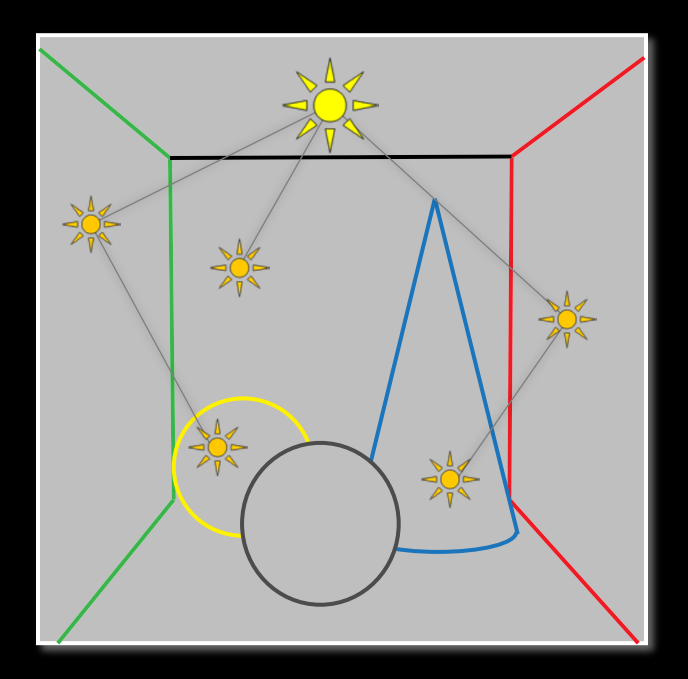

### 2. Render with VPLs

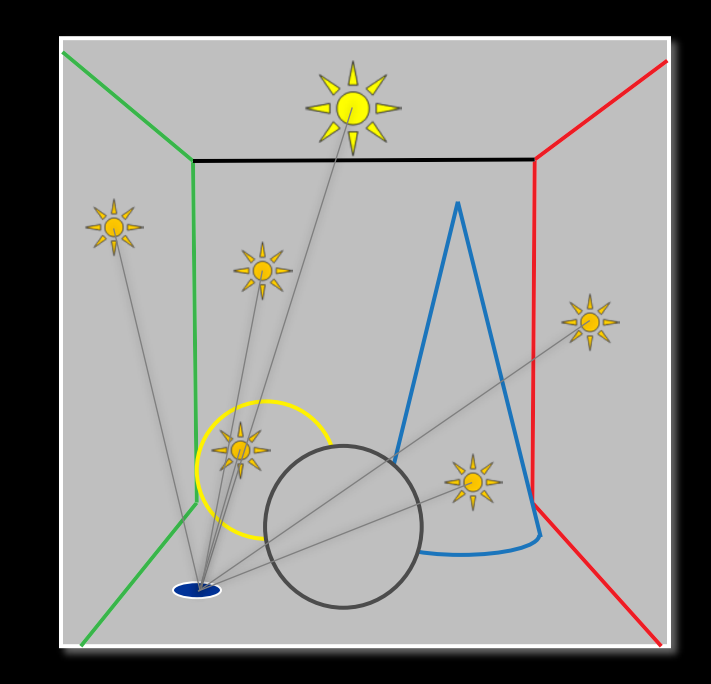

# VPL Tracing

• Exactly the same as photon tracing

– see e.g. CG III slides: [http://cgg.mff.cuni.cz/~jaroslav/teaching/2011](http://cgg.mff.cuni.cz/~jaroslav/teaching/2011-pg3/slides/krivanek-10-npgr010-2011-pm.pptx) [pg3/slides/krivanek](http://cgg.mff.cuni.cz/~jaroslav/teaching/2011-pg3/slides/krivanek-10-npgr010-2011-pm.pptx)-10-npgr010-2011-pm.pptx

# VPL Tracing

1. Pick a light source

2. Pick an initial point an direction

3. Trace particle

4. Create a VPL (photon) at every non-specular surface intersection

# VPL

### • **Diffuse VPL**

- Position, surface normal
- "Power"

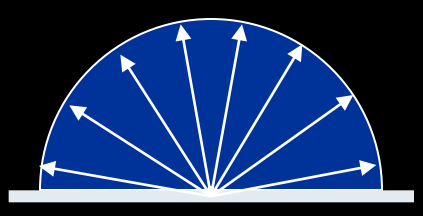

### • **Glossy VPL**

- Position, surface normal
- "Power"
- BRDF parameters at VPL position
- Incident direction

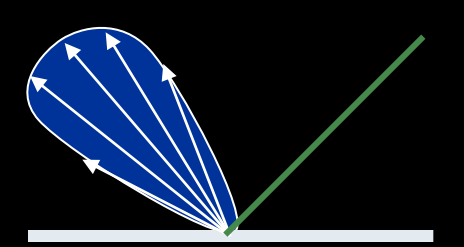

## VPL contribution

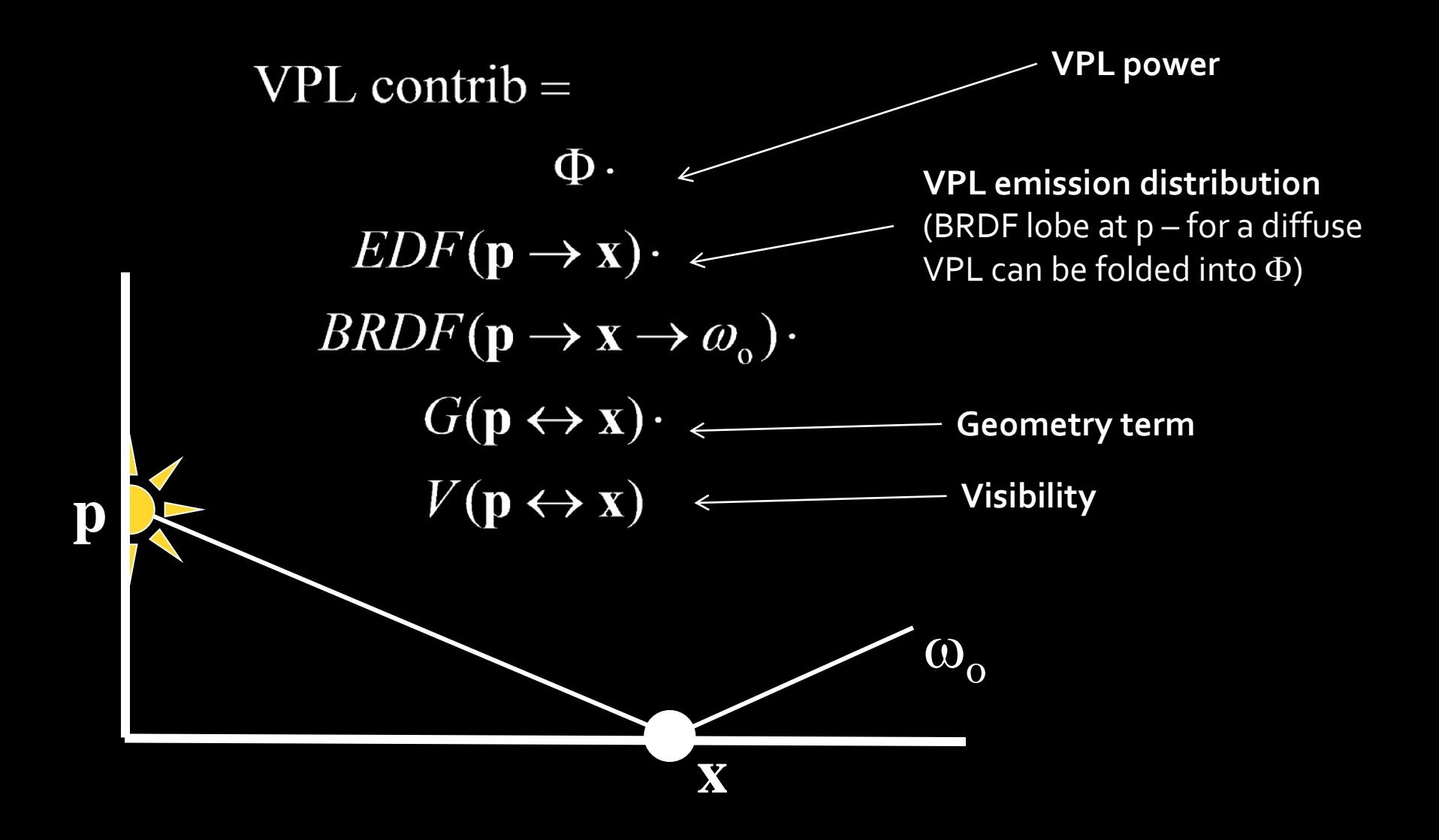

## Effect of variance

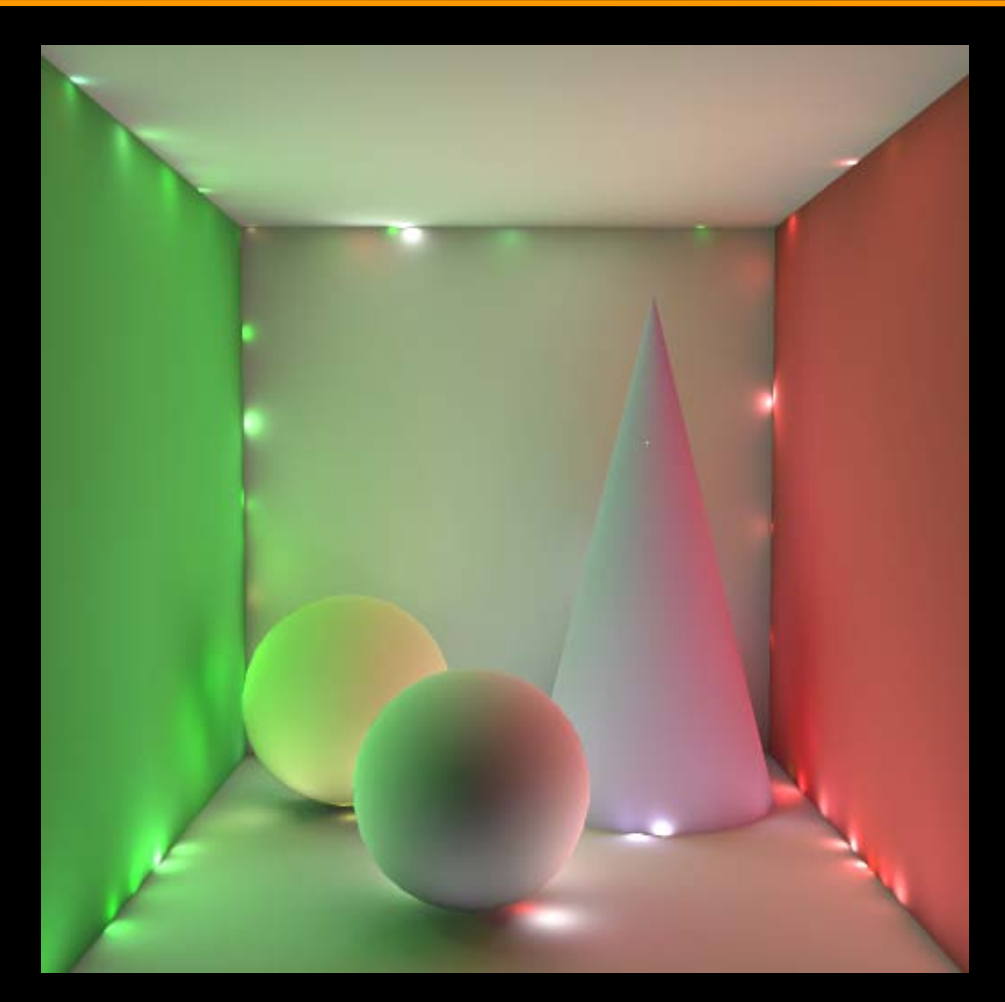

"correlated noise"

## Getting rid of variance – Clamping

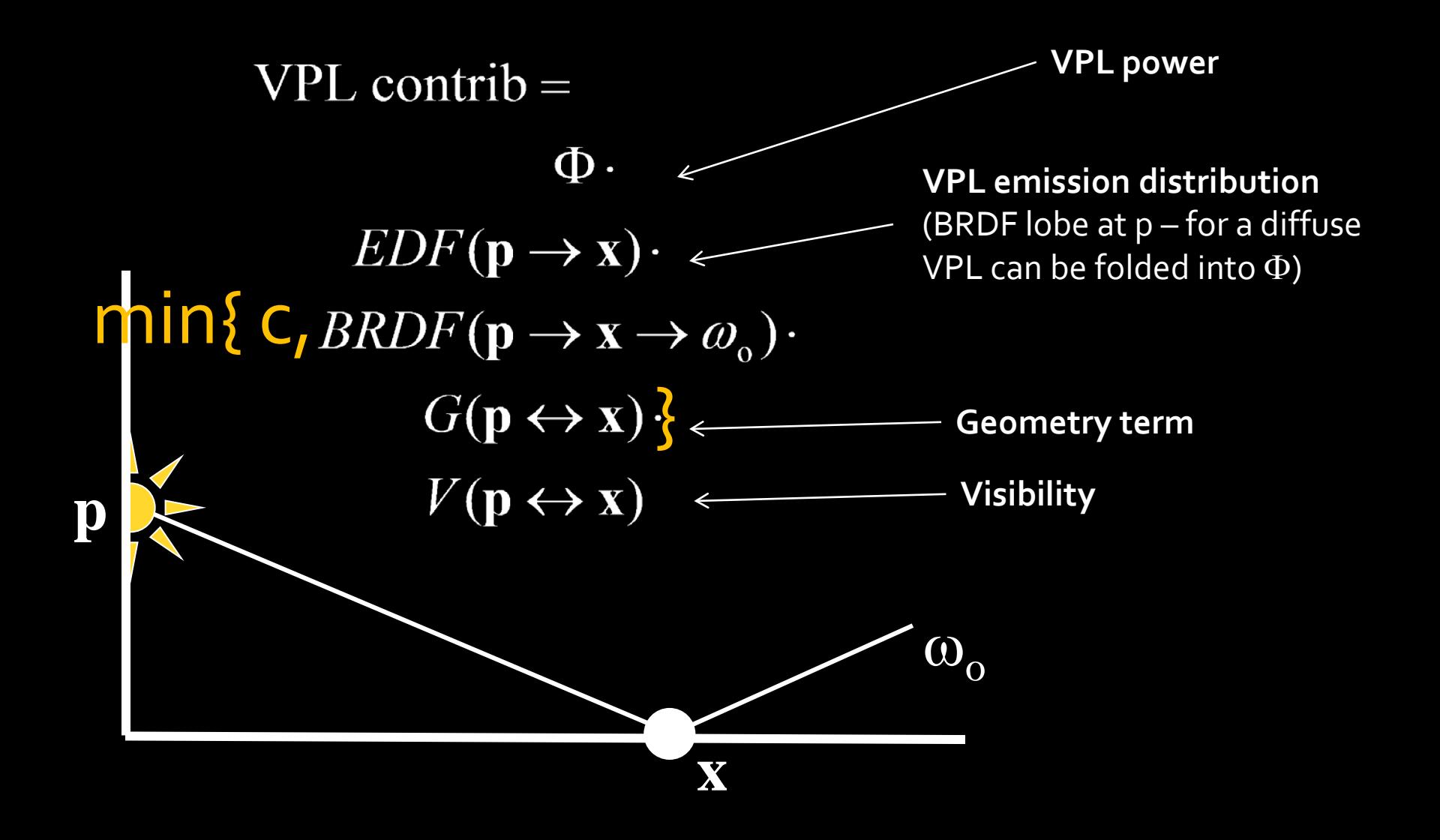

# Effect of clamping

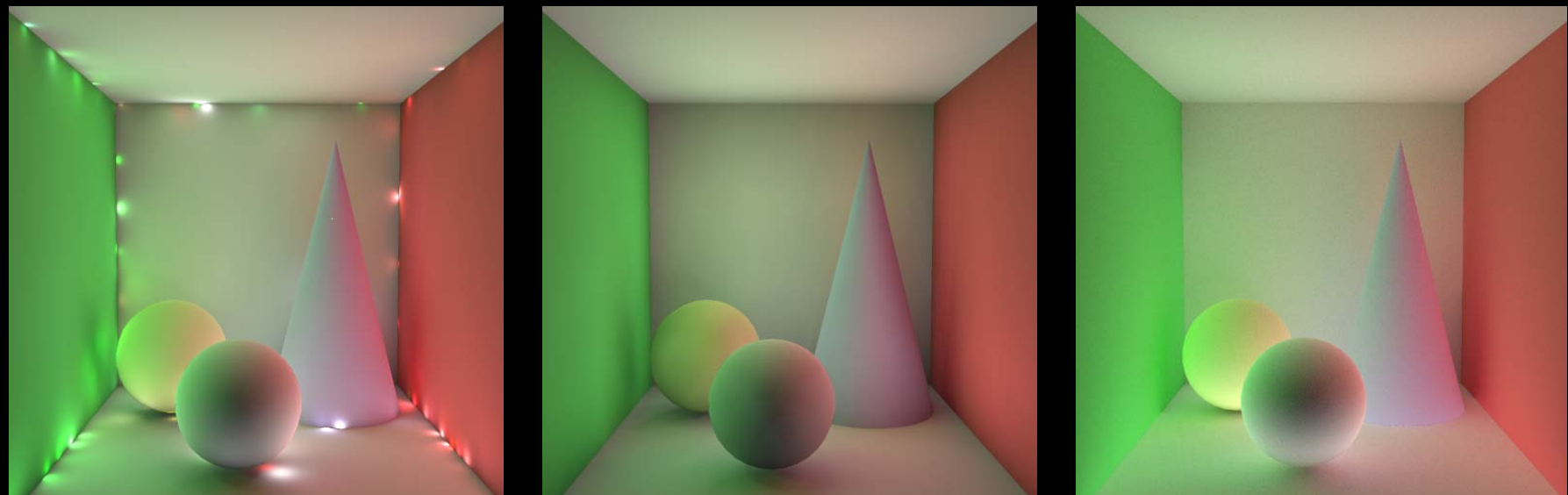

### 1000 VPLs - clamping reference (path tracing)

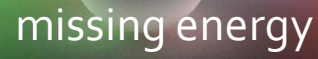

1000 VPLs - no clamping

## IR as a path-sampling technique

- VPLs = light sub-paths
- VPL contributions = sub-path connections

• Path splitting at VPL position

• Works great in diffuse scenes

• 100s of VPLs sufficient for ok-ish images

- Basis of many **real-time** GI algorithms
- Efficiency: accumulate VPL contribs using GPU (shadow mapping for visibility)

## IR: Results from the original paper

• 128 VPLs

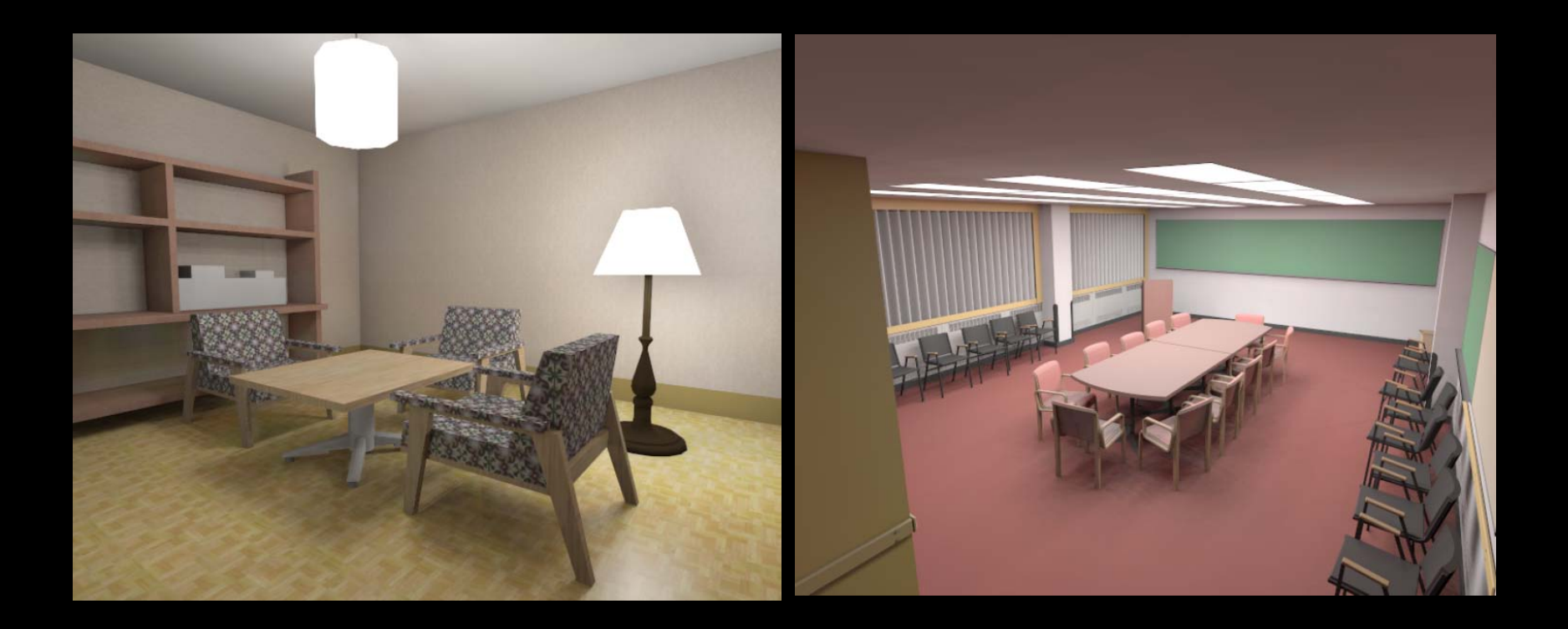

## Digression: Shadow Mapping

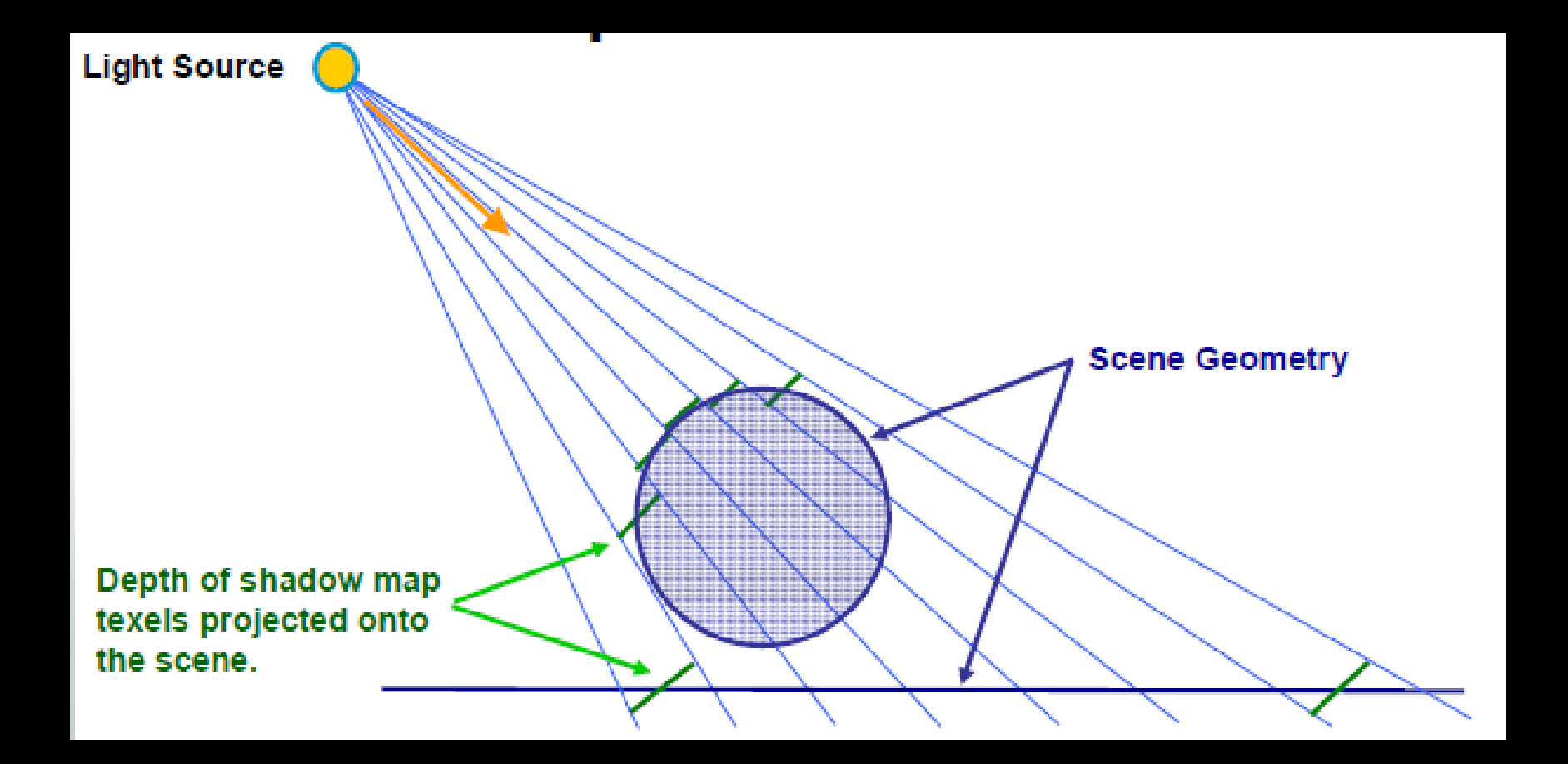

# Digression: Shadow Mapping

• Shadow maps for 180 degree lights (VPLs)

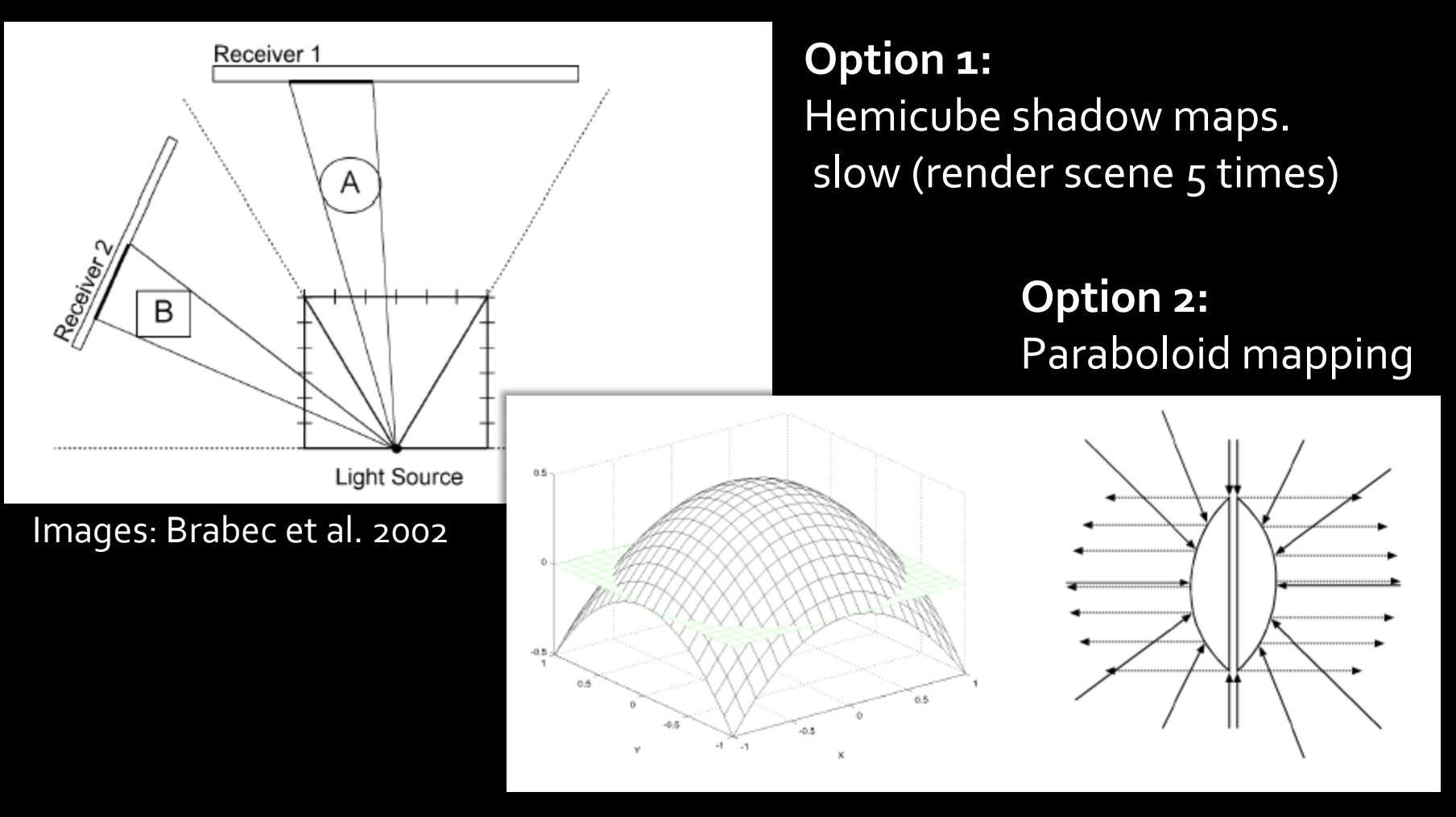

# Digression: Shadow Mapping

• Paraboloid shadow mapping

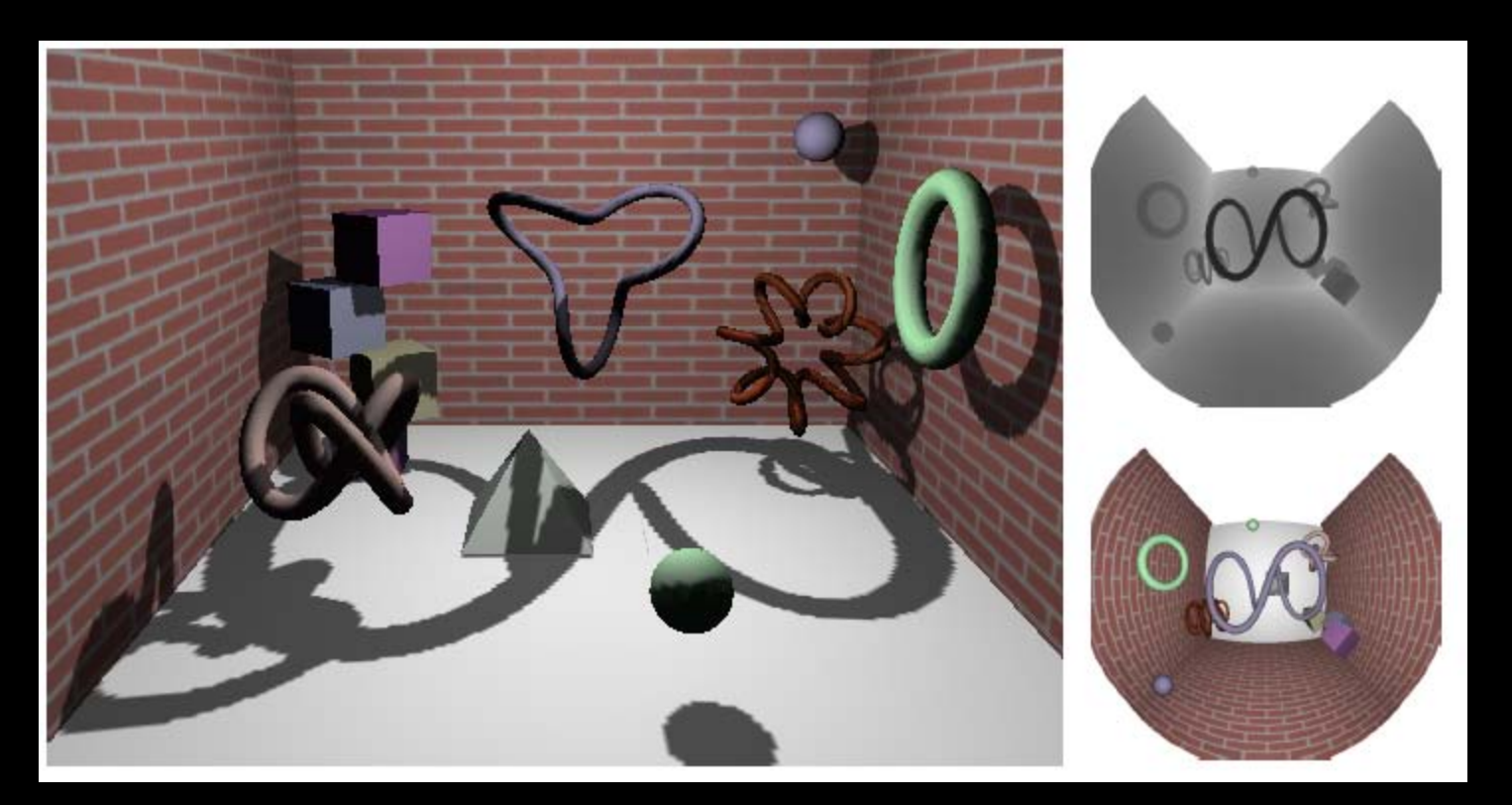

Images: Brabec et al. 2002

**Real-time GI with instant radiosity**

## Real-time GI with Instant radiosity

- Reflective shadow maps *[Dachsbacher and Stamminger 05]*
	- Fast VPL generation

- Incremental Instant Radiosity *[Laine et al. 07]* – Only a few new VPLs per frame
- Imperfect Shadow Maps *[Ritschel et al. 08]* – Faster shadow map rendering

### **Reflective Shadow Maps**

Carsten Dachsbacher\* University of Erlangen-Nuremberg

Marc Stamminger<sup>†</sup> University of Erlangen-Nuremberg

### • <http://cg.ibds.kit.edu/publikationen.php>

• **Key idea**: Interpret shadow map pixels as VPLs

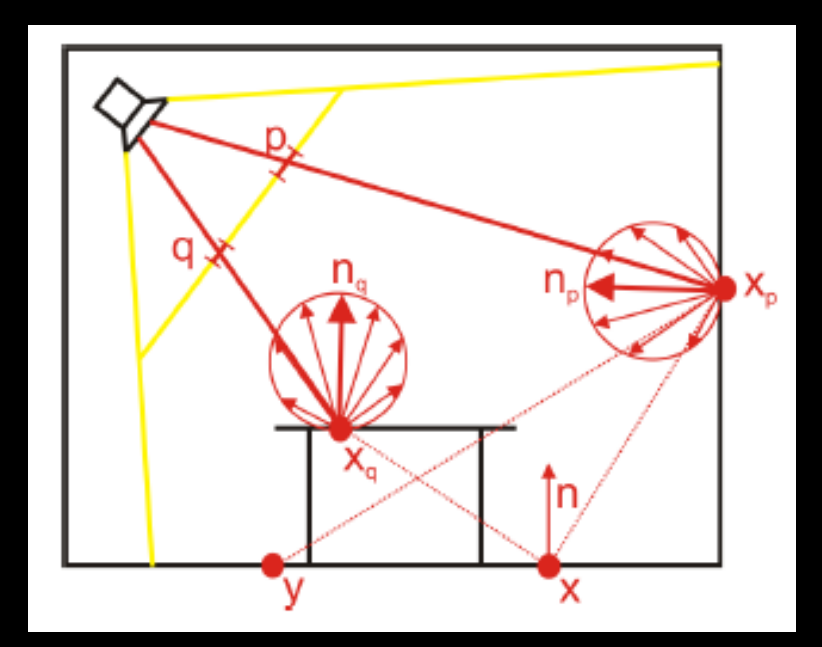

I3D 2005

• **Key idea**: Interpret shadow map pixels as VPLs

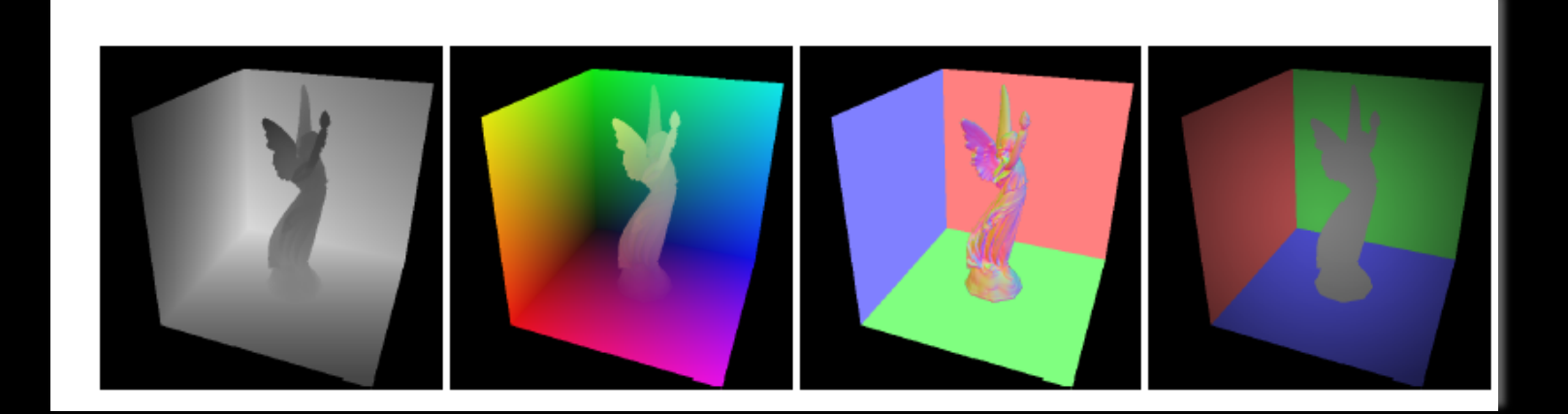

• **Key idea**: Interpret shadow map pixels as VPLs

- Problem
	- Too many SM pixels -> too many VPLs
- Solution
	- Subsample the RSM
	- Different samples for each pixel

- Consider **x** at which we compute indirect illum. – Project **x** onto the RSM
	- Select RSM pixels close to the projection

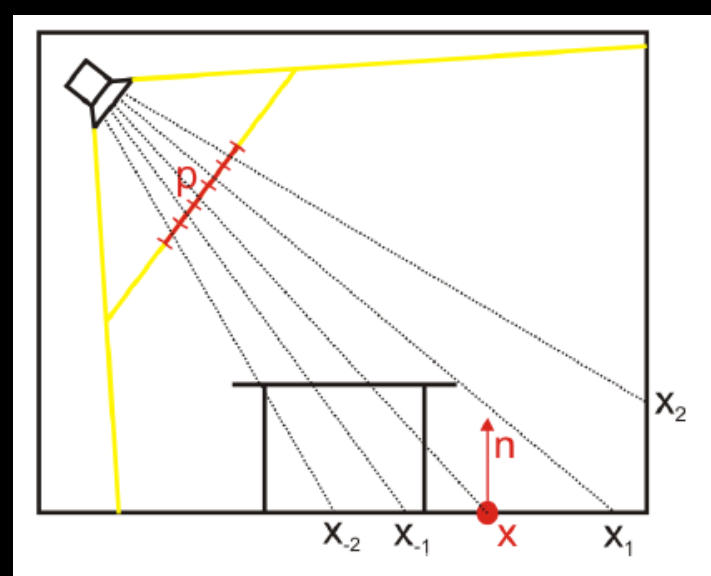

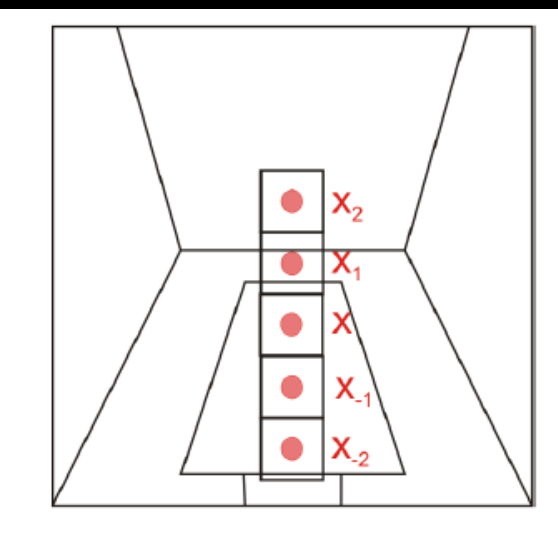

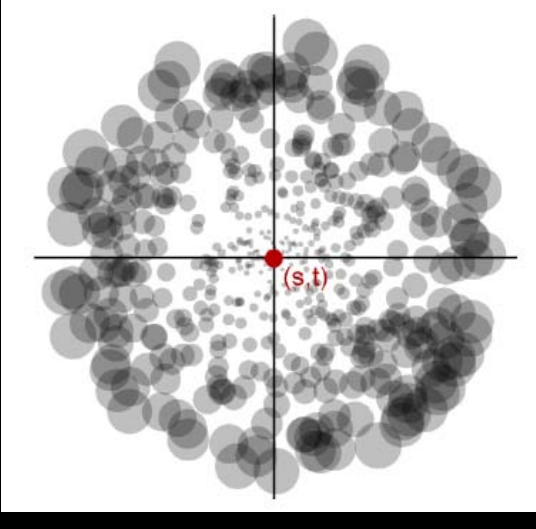

Sampling pattern w/ sample weights

Figure 3: RSM sampling

• Only one-bounce indirect illumination

- Further optimizations
	- no visibility testing in indirect calculation
	- screen-space subsampling
- Results
	- 5fps for 400 VPLs on an GeForce Quadro FX4000

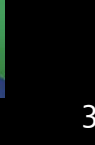

## Incremental Instant Radiosity

### EGSR 2007**Incremental Instant Radiosity for Real-Time Indirect Illumination**

Samuli Laine $1,3$ Timo Aila $^{1,3}$ Hannu Saransaari<sup>3</sup> Janne Kontkanen<sup>2,3</sup> Jaakko Lehtinen<sup>3,4</sup> <sup>1</sup>NVIDIA Research  $^{2}$ PDI/DreamWorks <sup>3</sup>Helsinki University of Technology <sup>4</sup>Remedy Entertainment

• *<http://www.tml.tkk.fi/~samuli/>*

• **Key idea**: reuse VPLs from previous frames

## VPL Reuse

- Reuse VPLs from previous frame
	- Generate as few new VPLs as possible
	- Stay within budget, e.g. 4-8 new VPLs/frame
- + Benefit: Can reuse shadow maps!
- ! **Disclaimer: Scene needs to be static (only light positions can change)**

## How To Reuse VPLs

- Every frame, do the following:
	- Delete invalid VPLs
	- Reproject existing VPLs to a 2D domain according to the new light source position
	- Delete more VPLs if the budget says so
	- Create new VPLs
	- Compute VPL intensities

## 2D Domain for VPLs

- Let's concentrate on 180° cosine-falloff spot lights for now
- Nusselt analog Uniform distribution in unit disc
	- = Cosine-weighted directional distribution

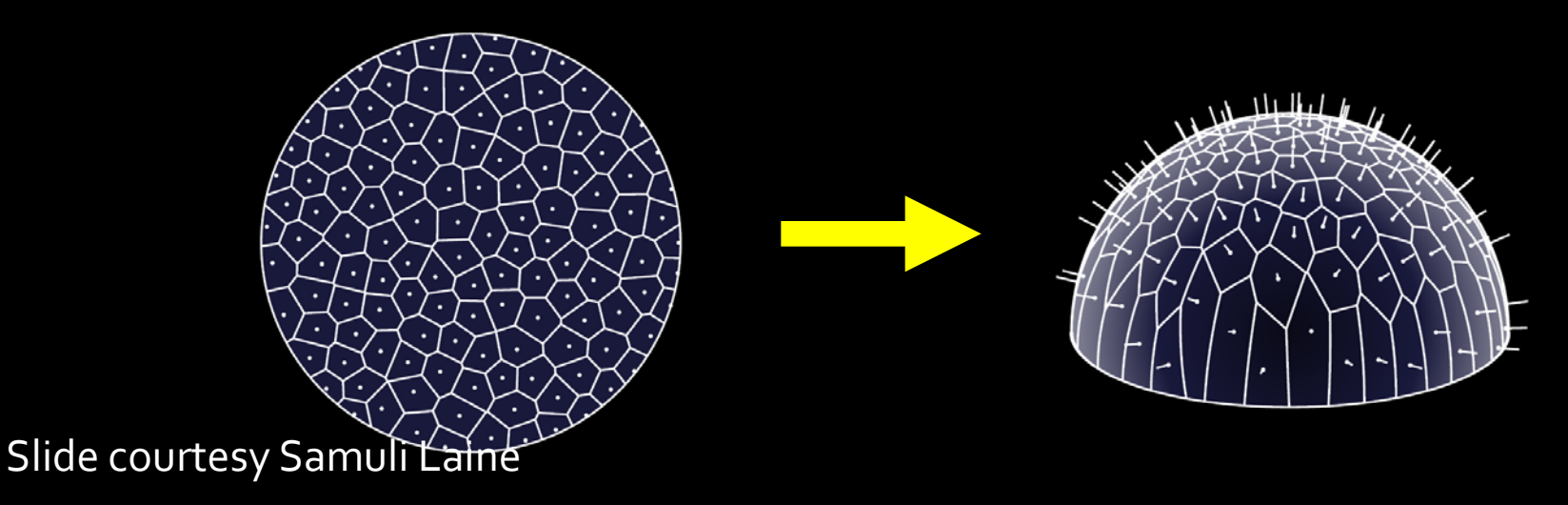

# Reprojecting VPLs

- So we have VPLs from previous frame
- Discard ones behind the spot light
- Discard ones behind obstacles
- Reproject the rest

## Spatial Data Structures

• Compute Voronoi diagram and Delaunay triangulation for the VPL point set

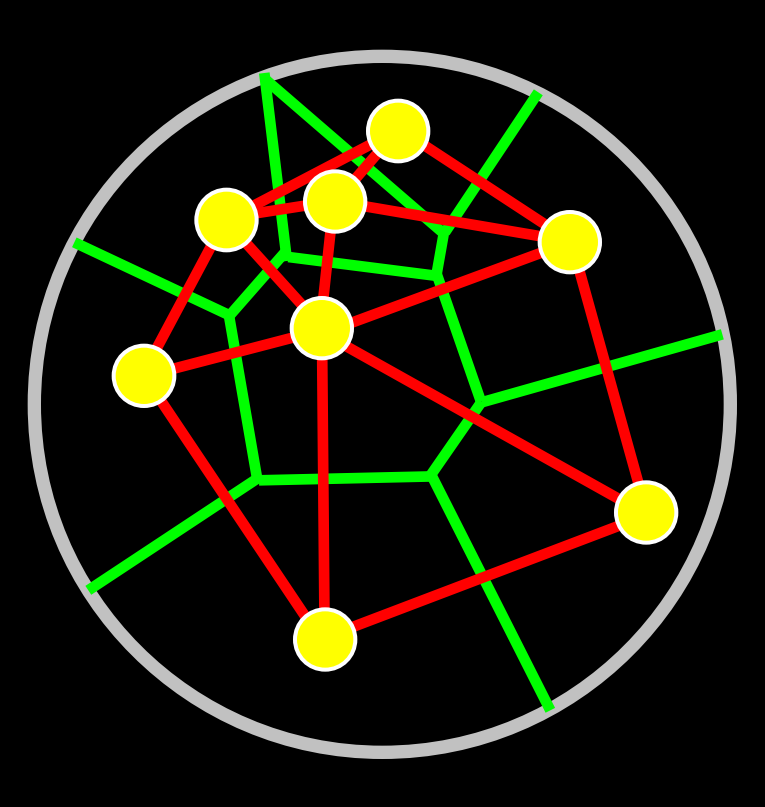

## Deleting VPLs

• Greedily choose the "worst" VPL = The one with shortest Delaunay edges

![](_page_39_Picture_2.jpeg)

## Generating New VPLs

- Greedily choose the "best" spot
	- = The one with longest distance to existing VPLs

![](_page_40_Picture_3.jpeg)

## Computing VPL Intensities

• Since our distribution may be nonuniform, weight each VPL according to Voronoi area

![](_page_41_Picture_2.jpeg)

# Interleaved Sampling

- Reduces the number of shadow map lookups per pixel
- For each pixel, use a subset of all VPLs
- Apply geometry-aware filtering

![](_page_42_Figure_4.jpeg)

# Sibenik

### Triangles: tessellated 109k

![](_page_43_Picture_2.jpeg)

![](_page_43_Picture_34.jpeg)

# Imperfect Shadow Maps

#### **Imperfect Shadow Maps for Efficient Computation of Indirect Illumination**

![](_page_44_Picture_43.jpeg)

![](_page_44_Picture_3.jpeg)

Figure 1: Global illumination for a completely dynamic scene (light, view, geometry, material) rendered at 19 fps on an NVIDIA GeForce 8800 GTX. The scene is illuminated with a small spot light (upper right); all other illumination and shadowing is indirect (one bounce).

- [http://www.mpi](http://www.mpi-inf.mpg.de/resources/ImperfectShadowMaps/)[-](http://www.mpi-inf.mpg.de/resources/ImperfectShadowMaps/)[inf.mpg.de/resources/ImperfectShadowMaps/](http://www.mpi-inf.mpg.de/resources/ImperfectShadowMaps/)
- **Key idea:** Faster shadow map rendering using a point-based geometry representation

### **Motivation**

### • Challenging: Dynamic indirect visibility

Frame *t*

Frame *t*+1

![](_page_45_Figure_4.jpeg)

### Indirect shadow

**No** indirect shadow

![](_page_46_Picture_1.jpeg)

This is **30**VPLs. You may need **1000**…

Slide courtesy Tobias Ritschel et al., SIGGRAPH Asia 2008. Singapore, SIGGRAPH Asia 2008. Singapore, Dec. 12th, S

### Instant Radiosity bottleneck

![](_page_47_Picture_1.jpeg)

- 1024 VPLs
- 100k 3D model
- 32x32 depth map
- ~300M transforms
- 100x overdraw

32 in 14 din 44 din 10 din 11 wa ali **多些站物孕细胞瘤硬细小水母散植物或细胞** http://thttp://thttp://thttp://thttp://thttp://thttp://thttp://thttp://th **姆元非纳纳华姆必须协会和姆纳必须帮助 . An any dia any fire fix any any dia any <sup>alla</sup> alla fin dia any fin** 赫姆斯撒特西南部城市中海地林南部西部地部 \*\*\*\*\*\*\*\*\*\*\*\*\*\*\*\*\*\*\*\*\*\*\*\*\*\*\*\*\* **海绵节小海绵虫及海绵细胞瘤海绵细胞**科 **飶绞赨宨赨唾瘘自身免结每面哪种**泡 **A BANDA MARKA DA BANDA A BANDA A BANDA A BANDA A BANDA A BANDA A BANDA A BANDA A BANDA A BANDA A BANDA A BANDA**  $\sim$ **墊赭蛔指蛔杆帝唾<sup>书</sup>肃兆司信辞勇 史顿的乱动咖种画电哪种咖啡 及人** \*\*\*\*\*\*\*\*\*\*\*\*\*\*\*\*\*\*\*\*\*\*\*\*\*\*\*\*\*\* 电转电转换曲电台分节带接电传电路 もの きゅうきょうしょう きゅうしゅう やうかい きゅうき **SA 的复数医学协会 医静脉静脉静脉瘤 化氯** )林港长雪楼布学号林母多病栈母! . 10. 45 ani 45 an 10. An 10. An 10. An 10. An 10. 100 MG 100 MG 100 MG 100 UNION 0 \*\*\*\*\*\*\*\*\*\*\*\*\*\*\*\*\*\*\*\*\*\*\* \*\*\*\*\*\*\*\*\*\*\*\*\*\*\*\*\*\*\*\*\*\*\*\*\*\*\*\*\*\* **<sup>hree</sup> 的一种特征的复数形式 化氢钠桥林水桥四金两种桥条** 

### Imperfect shadow maps

• **Observations**:

Low quality (imperfect) depth maps sufficient for many faint VPLs that form smooth lighting

### • **Contribution**:

Efficient generation of low quality depth maps

### • Main steps (detailed next)

- 1. VPL generation
- 2. Point-based depth maps
- 3. Pull-push to fill holes
- 4. Shading

### Step 2: Point-based depth maps

![](_page_49_Figure_1.jpeg)

**Classic Imperfect Imperfect** Smaller points Less points

### Step 2: Point-based depth maps

• **Pre-process**: Distribute points on surface – ~8k points for every VPL – Different set for every VPLs

![](_page_50_Picture_2.jpeg)

### VPL / Depth map

![](_page_50_Picture_4.jpeg)

## Step 3: Pull-Push

Depth maps from points have holes

![](_page_51_Figure_2.jpeg)

Slide courtesy Tobias Ritschel et al., SIGGRAPH Asia 2008. Singapore, Dec. 12th, SIGGRAPH Asia 2008. Singapore, D

Classic **Without** pull-push **With** pull-push

## Step 3: Pull-Push

• We fill those holes using pull-push ..

![](_page_52_Picture_2.jpeg)

![](_page_52_Picture_4.jpeg)

### Classic **Without** pull-push

![](_page_52_Figure_6.jpeg)

### **With** pull-push

![](_page_52_Picture_8.jpeg)

## Step 3: Pull-Push

### • .. on all depth maps in parallel.

![](_page_53_Picture_2.jpeg)

Imperfect Shadow Maps for Indian of Indian Computation, *T. Rita 2008. Singapore*, Singapore, Dec. 12th, S. Richard Asia 2008. Singapore, Dec. 12th, S. Richard Asia 2008. Singapore, Dec. 12th, S. Richard Asia 2008. Singapo **Without** pull-push Slide courtesy Tobias Ritschel

**With** pull-push

## Step 4: Shading

- Separate direct and indirect, both deferred
- Indirect: Interleaved sampling, geometry aware blur

![](_page_54_Picture_3.jpeg)

Direct + Indirect Direct only Indirect only

![](_page_54_Picture_6.jpeg)

Edge-aware

-aware

![](_page_54_Picture_7.jpeg)

Slide courtesy Tobias Ritschel et al., SIGGRAPH Asia 2008. Singapore, Dec. 12th, SIGGRAPH Asia 2008. Singapore,

Simple blur

## Results: Quality (*PBRT, hours*)

![](_page_55_Picture_1.jpeg)

Slide courtesy Tobias Ritschel et al., SIGGRAPH Asia 2008. Singapore, Dec. 12th, SIGGRAPH Asia 2008. Singapore,

### Results: Quality (*Ours*, 11 fps)

![](_page_56_Picture_1.jpeg)

Slide courtesy Tobias Ritschel et al., SIGGRAPH Asia 2008. Singapore, Dec. 12th, SIGGRAPH Asia 2008. Singapore,

## Imperfect shadow maps: Conclusion

• Doesn't really work that great...

– No contact indirect shadows

– Large scenes don't work well